# Einführung in die Optimierung, Übung 8. Lösungsvorschlag Gruppenübung

G 23 (A) Betrachten Sie das LP

$$
\begin{array}{rcl}\n\min & -x_1 & + & x_2 \\
\text{s.t.} & -x_1 & + & 2x_2 & + & x_3 & = & 4 \\
3x_1 & + & 2x_2 & & + & x_4 & = & 12 \\
x_1 & + & 2x_2 & & & - & x_5 & = & 4 \\
x_1, \dots, x_5 & \geq & 0 & & \n\end{array}
$$

- (a) Zeigen Sie, dass  $(\bar{x}_1, \ldots, \bar{x}_5)^T = (2, 3, 0, 0, 4)^T$  eine zulässige Basislösung des LPs ist.
- (b) Ausgehend von dieser Basis, lösen Sie das LP mit dem Simplex-Algorithmus.
- (B) Untersuchen Sie die Lösbarkeit des folgenden LPs:

$$
\begin{array}{rcl}\n\max & -x_1 & - & 2x_2 \\
\text{s.t.} & x_1 & + & x_2 & \leq & 2 \\
x_1 & - & 2x_2 & \leq & -6 \\
x_1, x_2 & \geq & 0\n\end{array}
$$

Hinweis: Wenn nötig, betrachten Sie auch das duale LP.

(A) (a) Mit  $B = (1, 2, 5)$  ist  $A_B = \begin{pmatrix} -1 & 2 & 0 \\ 3 & 2 & 0 \\ 1 & 2 & -1 \end{pmatrix}$  offensichtlich invertierbar, daher ist  $B$  eine<br>Basis. Außerdem gilt  $A_B^{-1}b \ge 0$ , daher ist  $(\bar{x}_1, ..., \bar{x}_5)^T = (2, 3, 0, 0, 4)^T$  eine zulässige Basislösung des LPs. (b) Wir gehen aus von  $B = (1, 2, 5)$ ,  $N = (3, 4)$ ;  $\bar{x}_B = (\bar{x}_1, \bar{x}_2, \bar{x}_5)^T = (2, 3, 4)^T$ , Zielfunktionswert: 1.

*Iteration 1:* BTRAN:  $\bar{y} = (\frac{5}{8}, -\frac{1}{8}, 0)^T$ .<br>
Pricing:  $\bar{z}_N = (-\frac{5}{8}, \frac{1}{8})^T$ ,  $j = 3$ . ( $\bar{x}_3$  tritt in die Basis ein.)<br>
FTRAN:  $\omega = (-\frac{1}{4}, \frac{3}{8}, \frac{1}{2})^T$ .<br>
Ratio-Test:  $\gamma = \min{\frac{3}{3/8}, \frac{4}{1/2}} = 8$ ; wähle  $i = 2$ , d.h.  $\bar{x$ auch  $i = 5$  wählen). Update:  $\bar{x}_B = (\bar{x}_1, \bar{x}_2, \bar{x}_5)^T = (4, 0, 0)^T$ ;  $B = (1, 3, 5)$ ,  $N = (2, 4)$ ,  $\bar{x}_3 = 8$ , Zielfunktionswert:  $-4$ . Iteration 2: BTRAN:  $\bar{y} = (0, -\frac{1}{3}, 0)^T$ .<br>Pricing:  $\bar{z}_N = (\frac{5}{3}, \frac{1}{3})^T \ge 0$ , STOP. Die letzte Basislösung  $(\bar{x}_1, \ldots, \bar{x}_5)^T = (4, 0, 8, 0, 0)^T$  ist optimal.

(B) Die beiden Ungleichungsnebenbedingungen lassen sich leicht zu einem Widerspruch führen. Alternativ: Da keine primal zulässige Startbasis zu finden ist, betrachten wir das duale Problem  $(D)$ :

$$
(D) \quad \begin{array}{rcl}\n\min & 2u_1 & - & 6u_2 \\
s.t. & u_1 & + & u_2 & \ge & -1 \\
u_1 & - & 2u_2 & \ge & -2 \\
u_1, u_2 & \ge & 0\n\end{array}
$$

In Standardform lautet das duale LP:

$$
\begin{array}{rcl}\n\text{min} & 2u_1 & - & 6u_2 \\
\text{s.t.} & -u_1 & - & u_2 & + & u_3 & = & 1 \\
-u_1 & + & 2u_2 & + & u_4 & = & 2 \\
u_1, u_2, u_3, u_4 & \geq & 0\n\end{array}
$$

Nun kann der Simplex-Algorithmus zur Lösung von (D) angewendet werden:

Einführung in die Optimierung, Übung 8, Lösungsvorschlag

Startbasis:  $B = (3, 4), N = (1, 2); \bar{u}_B = (\bar{u}_3, \bar{u}_4)^T = (1, 2)^T$ , Zielfunktionswert: 0. Iteration 1: BTRAN:  $\overline{y} = (0,0)^T$ . Pricing:  $\bar{z}_N = (2, -6)^T$ ,  $j = 2$ . ( $\bar{u}_2$  tritt in die Basis ein.) FTRAN:  $\omega = (-1, 2)^T$ . Ratio-Test:  $\gamma = \frac{2}{2} = 1$ ;  $\bar{u}_4$  verlässt die Basis. Update:  $\bar{u}_B = (\bar{u}_3, \bar{u}_4)^T = (2, 0)^T$ ;  $B = (3, 2)$ ,  $N = (1, 4)$ ,  $\bar{u}_2 = 1$ , Zielfunktionswert: -6. Iteration 2: *BTRAN:*  $\bar{y} = (0, -3)^T$ . Pricing:  $\bar{z}_N = (-1,3)^T$ ,  $j = 1$ . ( $\bar{u}_1$  tritt in die Basis ein.) FTRAN:  $\omega = (-\frac{3}{2}, -\frac{1}{2})^T$ . STOP. Das Problem (D) ist unbeschränkt. Das bedeutet, dass das primale Maximierungsproblem keine zulässigen Punkte besitzt.

G 24 Ein Hersteller erzeugt die Produkte  $X_1, X_2, X_3$  und  $X_4$ . Zur Erzeugung der Produkte sind Arbeitszeit sowie die Rohstoffe A und B nötig, wie in der folgenden Tabelle angegeben.

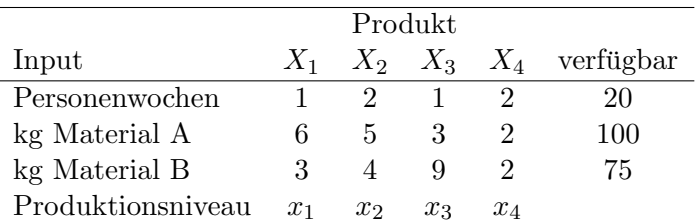

Der Verkauf einer Einheit von Produkt  $X_1$  bringt 6 GE Gewinn, für  $X_2$ ,  $X_3$  und  $X_4$  beträgt der Gewinn 4 GE, 7 GE bzw. 5 GE. Die Produktionsniveaus der vier Produkte sollen so bestimmt werden, dass der Gewinn maximal wird.

Modellieren Sie diese Problemstellung als LP und lösen Sie es mit dem Simplex-Algorithmus.

#### LP in Standardform:

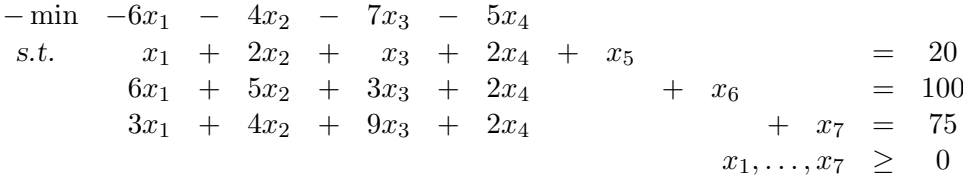

Startbasis:  $B = (5,6,7), N = (1,2,3,4); \ \bar{x}_B = (\bar{x}_5, \bar{x}_6, \bar{x}_7)^T = (20,100,75)^T$ , Zielfunktionswert: 0.

Iteration 1: *BTRAN:*  $\bar{y} = (0, 0, 0)^T$ . Pricing:  $\bar{z}_N = (-6, -4, -7, -5)^T$ ,  $j = 1$ . FTRAN:  $\omega = (1, 6, 3)^T$ . Ratio-Test:  $\gamma = \min\{\frac{20}{1}, \frac{100}{6}, \frac{75}{3}\} = \frac{50}{3}$ ;  $\bar{x}_6$  verlässt die Basis. Update:  $\bar{x}_B = (10/3, 0, 25)^T$ ;  $B = (5, 1, 7)$ ,  $N = (6, 2, 3, 4)$ ,  $\bar{x}_1 = \frac{50}{3}$ , ZF: -100. Iteration 2: BTRAN:  $\bar{u} = (0, -1, 0)^T$ . Pricing:  $\bar{z}_N = (1, 1, -4, -3)^T$ ,  $j = 3$ . FTRAN:  $\omega = (\frac{1}{2}, \frac{1}{2}, \frac{15}{2})^T$ .

Ratio-Test:  $\gamma = \min\{\frac{10/3}{1/2}$  $\frac{10/3}{1/2}, \frac{50/3}{1/2}$  $\frac{50/3}{1/2},\frac{25}{15/}$  $\frac{25}{15/2}$ } =  $\frac{10}{3}$  $\frac{10}{3}$ ;  $\bar{x}_7$  verlässt die Basis. Update:  $\bar{x}_B = (\frac{5}{3}, 15, 0)^T$ ;  $B = (5, 1, 3)$ ,  $N = (6, 2, 7, 4)$ ,  $\bar{x}_3 = \frac{10}{3}$  $\frac{10}{3}$ , ZF:  $-\frac{340}{3}$  $\frac{40}{3}$ . Iteration 3: BTRAN:  $\bar{y} = (0, -\frac{11}{15}, -\frac{8}{15})^T$ . Pricing:  $\bar{z}_N = (\frac{11}{15}, \frac{9}{5})$  $\frac{9}{5}, \frac{8}{15}, -\frac{37}{15}$ <sup>T</sup>,  $j = 4$ . FTRAN:  $\omega = (\frac{8}{5}, \frac{4}{15}, \frac{2}{15})^T$ . Ratio-Test:  $\gamma = \min\{\frac{5/3}{8/5}\}$  $\frac{5}{3}\binom{3}{5}, \frac{15}{4/15}, \frac{10}{2/15}$  =  $\frac{25}{24}$ ;  $\bar{x}_5$  verlässt die Basis. Update:  $\bar{x}_B = (0, \frac{265}{18}, \frac{115}{36})^T$ ;  $B = (4, 1, 3)$ ,  $N = (6, 2, 7, 5)$ ,  $\bar{x}_4 = \frac{25}{24}$ ,  $ZF: -115\frac{65}{72}$ . Iteration 4: BTRAN:  $\bar{y} = \left(-\frac{37}{24}, -\frac{19}{36}, -\frac{31}{72}\right)^T$ . Pricing:  $\bar{z}_N = (\frac{19}{36}, \frac{31}{9})$  $\frac{31}{9}, \frac{31}{72}, \frac{37}{24}$  $\]^T \geq 0$ , STOP. Optimallösung:  $\bar{x}_1 = \frac{265}{18}$ ,  $\bar{x}_2 = 0$ ,  $\bar{x}_3 = \frac{115}{36}$ ,  $\bar{x}_4 = \frac{25}{24}$ ,  $\bar{x}_5 = \bar{x}_6 = \bar{x}_7 = 0$ . ZF:  $-115\frac{65}{72}$ . Zielfunktionswert der ursprünglichen Maximierungsproblems:  $+115\frac{65}{72}$ .

G 25 Bei einer großen deutschen Fondsgesellschaft werden die Wertpapierportfolios anhand von Faktoren zusammengestellt, von denen das Fondsmanagement überzeugt ist, dass sie die jeweiligen Aktien gut beschreiben. Die Faktoren: Konjunkturabhängigkeit, Euro/Dollar-Wechselkursabhängigkeit, und Marktkapitalisierung (Wert aller Aktien des Unternehmens) werden benutzt. Das Management benutzt Targets (Zielwerte, die auf langjähriger Erfahrung beruhen), die es mit dem gesuchten Portfolio möglichst gut annähern will: die Konjunkturabhängigkeit sollte 4 sein, die Euro/Dollar-Wechselkursabh¨angigkeit 7 und die Marktkapitalisierung 12. Der betrachtete Marktausschnitt bestehe aus den folgenden Aktien:

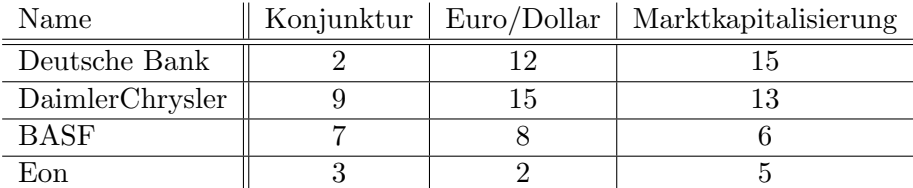

- (a) Stellen Sie ein lineares Problem zur Bestimmung eines Portfolios auf, das den gegebenen Targets in der Maximumsnorm möglichst nahe kommt. Dabei soll das gesamte Kapital investiert werden. Es dürfen keine Aktien leer verkauft werden.
- (b) Formulieren Sie für das LP aus (a) das duale LP. Wie kann die Lösung der dualer Programme interpretiert werden?
- (c) Formulieren Sie auch das entsprechende Optimierungsproblem, das bei Verwendung der 2-Norm entsteht.

Sei  $x_i$  (i = 1, ..., 4) der Anteil von Aktie i am Portfolio. Für  $x_i$  gelten folgende Nebenbedingungen. Das gesamte Kapital soll investiert werden, d.h. alle Anteile sollen sich zu 1 aufsummieren

$$
\sum_{i=1}^{4} x_i = 1.
$$

Es durfen keine Aktien leer verkauft werden, d.h. nur positive Anteile sind zugelassen. ¨

$$
x_i \ge 0 \ \forall i, \qquad \sum_{i=1}^4 x_i = 1.
$$

Das Problem, mit dem Portfolio die vorgegebenen Targets in einer bestimmten Norm möglichst gut anzunähern, bedeutet, dass die entsprechende Norm des Vektors

$$
\left(\begin{array}{c} 2x_1 + 9x_2 + 7x_3 + 3x_4 - 4\\ 12x_1 + 15x_2 + 8x_3 + 2x_4 - 7\\ 15x_1 + 13x_2 + 6x_3 + 5x_4 - 12 \end{array}\right)
$$

minimiert werden soll.

(a) In der Maximumsnorm benötigen wir eine zusätzliche Variable  $z \in \mathbb{R}$ :

min z s.t.  $|2x_1 + 9x_2 + 7x_3 + 3x_4 - 4| \leq z$  $|12x_1 + 15x_2 + 8x_3 + 2x_4 - 7| \leq z$  $|15x_1 + 13x_2 + 6x_3 + 5x_4 - 12| \leq z$  $x_1 + x_2 + x_3 + x_4 = 1$  $x_1, x_2, x_3, x_4 \geq 0$ 

In LP-Form lautet das Problem:

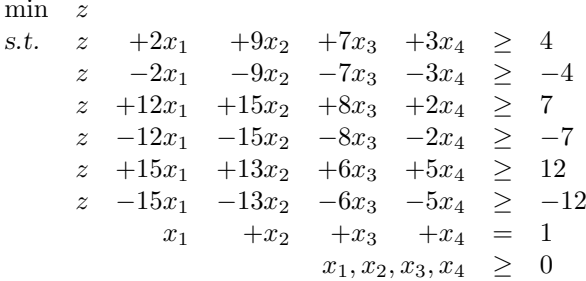

(b) Das duale LP zu (a) lautet:

max  $4u_1$   $-4u_2$   $+7u_3$   $-7u_4$   $+12u_5$   $-12u_6$   $+v$ s.t.  $u_1 + u_2 + u_3 + u_4 + u_5 + u_6 = 1$ 2u<sub>1</sub>  $-2u_2$  +12u<sub>3</sub>  $-12u_4$  +15u<sub>5</sub>  $-15u_6$  +v  $\leq$  0 9u<sub>1</sub>  $-9u_2$  +15u<sub>3</sub>  $-15u_4$  +13u<sub>5</sub>  $-13u_6$  +v  $\leq 0$ 7u<sub>1</sub> −7u<sub>2</sub> +8u<sub>3</sub> −8u<sub>4</sub> +6u<sub>5</sub> −6u<sub>6</sub> +v ≤ 0  $3u_1$  -3u<sub>2</sub> +2u<sub>3</sub> -2u<sub>4</sub> +5u<sub>5</sub> -5u<sub>6</sub> +v  $\leq 0$  $u_1, \ldots, u_6 > 0$ 

(c) Statt die 2-Norm zu minimieren, kann man auch das Quadrat der 2-Norm minimieren. Dann lautet das Optimierungsproblem:

min  $(2x_1 + 9x_2 + 7x_3 + 3x_4 - 4)^2 + (12x_1 + 15x_2 + 8x_3 + 2x_4 - 7)^2 + (15x_1 + 13x_2 + 6x_3 + 5x_4 - 12)^2$ s.t.  $x_1 + x_2 + x_3 + x_4 = 1$  $x_i \geq 0$ 

### Hausübung

H 18 (5 Punkte)

Betrachten Sie folgendes LP:

$$
\begin{array}{ccccccccc}\n\max & 2x_1 & + & 3x_2 & - & x_3 & - & 12x_4\\ \ns.t. & -2x_1 & - & 9x_2 & + & x_3 & + & 9x_4 & \le & 0\\ \n\frac{1}{3}x_1 & + & x_2 & - & \frac{1}{3}x_3 & - & 2x_4 & \le & 0\\ \nx_1, \ldots, x_4 & \ge & 0 & \n\end{array}
$$

Überführen Sie das LP in Standardform (fügen Sie für die Ungleichungen die Schlupfvariablen  $x_5$  und  $x_6$  ein). Dann ist  $B := (5,6)$  eine zulässige Basis, mit der der Simplex-Algorithmus gestartet werden kann.

Verwenden Sie bei Pricing und Ratio-Test folgende Auswahlregeln:

- Pricing: die Nichtbasisvariable  $x_j$  mit den kleinsten reduzierten Kosten tritt in die Basis ein,
- Ratio-Test: stehen mehrere Basisvariablen  $x_{B_i}$  zur Auswahl, so verläßt die mit dem kleinsten Index  $i$  die Basis.

Zeigen Sie, dass der Simplex-Algorithmus mit diesen Auswahlregeln in einer nicht optimalen Ecke hängenbleibt (zykelt oder kreiselt).

LP in Standardform:

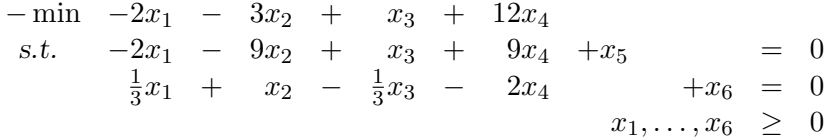

Startbasis:  $B = (5,6)$ ,  $N = (1,2,3,4)$ ;  $\bar{x}_B = (\bar{x}_5, \bar{x}_6)^T = (0,0)^T$ , Zielfunktionswert: 0.

Iteration 1:

 $BTRAN: \quad \bar{u} = (0,0)^T.$ Pricing:  $\bar{z}_N = (-2, -3, 1, 12)^T$ ,  $j = 2$ ,  $\bar{x}_2$  betritt die Basis. FTRAN:  $\omega = (-9, 1)^T$ . Ratio-Test:  $\gamma = 0$ ;  $i = 2$ ,  $\bar{x}_6$  verlässt die Basis. Update:  $\bar{x}_B = (0,0)^T$ ;  $B = (5,2)$ ,  $N = (1,6,3,4)$ ,  $\bar{x}_2 = 0$ ,  $ZF = 0$ . Iteration 2: *BTRAN:*  $\bar{y} = (0, -3)^T$ . Pricing:  $\bar{z}_N = (-1, 3, 0, 6)^T$ ,  $j = 1$ ,  $\bar{x}_1$  betritt die Basis. FTRAN:  $\omega = (1, \frac{1}{2})^T$ . Ratio-Test:  $\gamma = 0$ :  $i = 1$ ,  $\bar{x}_5$  verlässt die Basis. Update:  $\bar{x}_B = (0,0)^T$ ;  $B = (1,2)$ ,  $N = (5,6,3,4)$ ,  $\bar{x}_1 = 0$ ,  $ZF = 0$ . Iteration 3: BTRAN:  $\bar{y} = (-1, -12)^T$ . Pricing:  $\bar{z}_N = (1, 12, -2, -3)^T$ ,  $j = 4$ ,  $\bar{x}_4$  betritt die Basis. FTRAN:  $\omega = (-9, 1)^T$ . Ratio-Test:  $\gamma = 0$ ;  $i = 2$ ,  $\bar{x}_2$  verlässt die Basis. Update:  $\bar{x}_B = (0,0)^T$ ;  $B = (1,4)$ ,  $N = (5,6,3,2)$ ,  $\bar{x}_4 = 0$ ,  $ZF = 0$ . Iteration 4: *BTRAN:*  $\bar{y} = (0, -6)^T$ . Pricing:  $\bar{z}_N = (0, 6, -1, 3)^T$ ,  $j = 3$ ,  $\bar{x}_3$  betritt die Basis. FTRAN:  $\omega = (1, \frac{1}{2})^T$ . Ratio-Test:  $\gamma = 0$ ;  $i = 1$ ,  $\bar{x}_1$  verlässt die Basis. Update:  $\bar{x}_B = (0,0)^T$ ;  $B = (3,4)$ ,  $N = (5,6,1,2)$ ,  $\bar{x}_3 = 0$ ,  $ZF = 0$ . Iteration 5:

Einführung in die Optimierung, Übung 8, Lösungsvorschlag in die Geregoriaanse f

BTRAN:  $\bar{y} = (2, 3)^T$ . Pricing:  $\bar{z}_N = (-2, -3, 1, 12)^T$ ,  $j = 6$ ,  $\bar{x}_6$  betritt die Basis. FTRAN:  $\omega = (-9, 1)^T$ . Ratio-Test:  $\gamma = 0$ ;  $i = 2$ ,  $\bar{x}_4$  verlässt die Basis. Update:  $\bar{x}_B = (0, 0)^T$ ;  $B = (3, 6)$ ,  $N = (5, 4, 1, 2)$ ,  $\bar{x}_6 = 0$ ,  $ZF = 0$ . Iteration 6: BTRAN:  $\bar{y} = (1, 0)^T$ . Pricing:  $\bar{z}_N = (-1, 3, 0, 6)^T$ ,  $j = 5$ ,  $\bar{x}_5$  betritt die Basis. FTRAN:  $\omega = (1, \frac{1}{3})$  $(\frac{1}{3})^T$ . Ratio-Test:  $\gamma = 0$ ;  $i = 1$ ,  $\bar{x}_3$  verlässt die Basis. Update:  $\bar{x}_B = (0, 0)^T$ ;  $B = (5, 6)$ ,  $N = (3, 4, 1, 2)$ ,  $\bar{x}_5 = 0$ ,  $ZF = 0$ . Nach sechs Iterationen sind wir wieder am Anfang.

#### H 19 (5 Punkte)

Sei  $A \in \mathbb{R}^{m \times n}$  und  $b \in \mathbb{R}^m$  gegeben, sei  $y \in \mathbb{R}$ . Betrachten Sie das LP

$$
\begin{array}{rcl}\n\min & -y \\
\text{s.t.} & Ax & \leq yb \\
y & \leq & 1 \\
x, y & \geq & 0\n\end{array}
$$

Zeigen Sie, dass dieses LP stets eine Optimallösung besitzt und dass der optimale Zielfunktionswert entweder 0 oder −1 ist.

Das LP besitzt zulässige Punkte, z.B.  $x = 0, y = 0$ . Da das Problem ebenfalls beschränkt ist, folgt die Existenz einer Optimallösung.

Sei nun  $\bar{y}$  optimal mit zugehörigem  $\bar{x}$  und Zielfunktionswert ungleich 0, insbesondere also auch  $\bar{y} > 0$ . Falls  $\bar{y} \neq 1$ , so lassen sich die Ungleichungen  $Ax \leq \bar{y}b$ ,  $\bar{y} \leq 1$  mit  $1/\bar{y}$  multiplizieren, ohne ihre Gültigkeit zu verlieren.  $(x, y) = (\frac{\bar{x}}{y}, 1)$  ist folglich ebenfalls zulässig mit niedrigerem Zielfunktionswert.

Der optimale Zielfunktionswert muss dementsprechend 0 oder −1 sein.

Alternativer Beweis mit Hilfe des Simplex-Algorithmus:

Das LP ist nach unten durch −1 beschränkt, da  $y \le 1$ . Wir führen Schlupfvariable  $z_1, \ldots, z_{m+1}$  ein und erhalten folgendes LP in Standardform:

min 
$$
-y
$$
  
s.t.  $Ax - by + (z_1, ..., z_m)^T = 0$   
 $y + z_{m+1} = 1$   
 $x, y, z \ge 0$ 

Als Startbasis wählen wir die Schlupfvariablen und als primal zulässige Lösung  $z_B = (0, \ldots, 0, 1) \ge 0$ . Aus der Beschränktheit und Zulässigkeit folgt die Existenz einer Optimallösung.

Wir wenden nun den Simplex-Algorithmus mit Blands Auswahlregel an und gelangen in endlich vielen Schritten von der Startlösung zur Optimallösung. Dabei können folgende zwei Fälle eintreten:

1. Fall: Die Schlupfvariable  $z_{m+1}$  hat die Basis nie verlassen (daher  $z_{m+1} = 1$ ). Dann ändert sich die Basislösung während des Iterierens nicht (es werden nur degenerierte Austausschritte durchgeführt), da γ im Ratio-Test immer den Wert 0 hat. Also hat y bei Abbruch des Verfahrens den Wert 0 (egal, ob es in der Basis ist oder nicht). Somit ist der optimale Zielfunktionswert Null.

2. Fall: Die Schlupfvariable  $z_{m+1}$  verlässt die Basis (daher  $z_{m+1} = 0$ ). Dann muss  $y = 1$  sein wegen  $y + z_{m+1} = 1$ . Damit ist die untere Schranke erreicht und der Algorithmus bricht ab.

Somit kommen nur 0 und  $-1$  als Optimallösungen vor.

#### H 20 (5 Punkte)

A furniture maker has a line of four types of desks. They vary in the manufacturing processes and their profitability. The furniture maker has avaiable 6000 hours of time in the carpentry shop, and 4000 hours of time in the finishing shop. Each desk of type 1 required 4 hours of carpentry and 1 hour of finishing. Each desk of type 2 requires 9 hours of carpentry and 1 hour of finishing. Each desk of type 3 requires 7 hours of carpentry and 3 hours of finishing. Each desk of type 4 requires 10 hours of carpentry and 40 hours of finishing. The profit is \$12 for each desk of type 1, \$20 for each desk of type 2, \$28 for each desk of type 3, and \$40 for each desk of type 4. How should the production be scheduled to maximize the profit? Model this problem by linear programming and solve your model with the Simplex algorithm. Does your solution coincide with SCIP's answer?

Let  $x_i$ ,  $1 \le i \le 4$ , be the number of desks the furniture maker is going to produce. In standard form we obtain the following model:

$$
\begin{array}{rcl}\n\min & -12x_1 - 20x_2 - 28x_3 - 40x_4 \\
\text{s.t.} & & 4x_1 + 9x_2 + 7x_3 + 10x_4 + x_5 \\
& & x_1 + x_2 + 3x_3 + 40x_4 + x_6 = 4000 \\
& & x_1, \dots, x_6 \leq 0.\n\end{array}
$$

Startbasis:  $B = (5,6)$ ,  $N = (1,2,3,4)$ ,  $\bar{x}_B = (\bar{x}_5, \bar{x}_6)^T = (6000, 4000)^T$ , Zielfunktionswert: 0.

## Iteration 1:

BTRAN:  $\bar{y} = (0, 0)^T$ . Pricing:  $\bar{z}_N = (-12, -20, -28, -40)^T$ ,  $j = 1$ . FTRAN:  $\omega = (4, 1)^T$ . Ratio-Test:  $\gamma = \min\{\frac{6000}{4}\}$  $\frac{100}{4}$ ,  $\frac{4000}{1}$  $\frac{100}{1}$ } = 1500; *i* = 1. Update:  $\bar{x}_B = (0, 2500)^T$ ;  $B = (1, 6)$ ,  $N = (2, 3, 4, 5)$ ,  $\bar{x}_B = (1500, 2500)^T$ . Iteration 2: BTRAN:  $\bar{y} = (-3, 0)^T$ . Pricing:  $\bar{z}_N = (7, -7, -10, 3)^T$ ,  $j = 2$ . FTRAN:  $\omega = (\frac{9}{4}, -\frac{5}{4})$  $(\frac{5}{4})^T$ . Ratio-Test:  $\gamma = \frac{2000}{3}$  $\frac{100}{3}$ ;  $i = 1$ . Update:  $\bar{x}_B = (0, \frac{1000}{3})$  $\left(\frac{300}{3}\right)^{T}$ ;  $B = (2, 6)$ ,  $N = (1, 3, 4, 5)$ ,  $\bar{x}_{B} = \left(\frac{2000}{3}, \frac{10000}{3}\right)$  $\frac{000}{3}$ ). Iteration 3: BTRAN:  $\bar{y} = \left(-\frac{20}{3}\right)$  $\frac{20}{3}, 0)^T$ . Pricing:  $\bar{z}_N = \left(-\frac{28}{9}\right)$  $\frac{28}{9}, -\frac{112}{9}$  $\frac{12}{9}, -\frac{160}{9}$  $\frac{60}{9}, \frac{20}{9}$  $(\frac{20}{9})^T$ ,  $j = 3$ . FTRAN:  $\omega = (\frac{7}{9}, \frac{20}{9})$  $\frac{20}{9})^T$ . Ratio-Test:  $\gamma = \min\{\frac{6000}{7}\}$  $\frac{100}{7}$ , 1500} =  $\frac{6000}{7}$  $\frac{100}{7}$ ;  $i = 1$ . Update:  $\bar{x}_B = (0, \frac{10000}{7})$  $\frac{000}{7}$ )<sup>T</sup>; B = (3,6), N = (1,2,4,5),  $\bar{x}_B = (\frac{6000}{7}, \frac{10000}{7})$  $\frac{000}{7})^T$ . Iteration 4: BTRAN:  $\overline{y} = (-4, 0)^T$ . Pricing:  $\bar{z}_N = (4, 16, 0, 4)^T \geq 0$ , STOP. An optimal solution is  $\bar{x} = (0, 0, \frac{6000}{7})$  $\frac{1000}{7}, 0, 0, \frac{10000}{7}$  $\frac{(000)}{7}$ <sup>T</sup> with  $c^T x = 24000$ . ZIMPL-Datei:

 $Einführung$  in die Optimierung, Übung 8, Lösungsvorschlag  $8$ 

```
set I := { 1 to 4};
var x[I] real >= 0;
maximize profit: 12*x[1] + 20*x[2] + 28*x[3] + 40*x[4];
subto carpentry: 4*x[1] + 9*x[2] + 7*x[3] + 10*x[4] \le 6000;subto finishing: x[1] + x[2] + 3*x[3] + 40*x[4] \le 4000;# solution:
# objective value: 24000
# x[3] = 800
\# \quad x[4] = 40
```
Die Lösungen stimmen also nicht überein, wohl aber der Zielfunktionswert!